## $<<$ ArcGIS  $>>$

, tushu007.com

 $<<$ ArcGIS  $>>$ 

- 13 ISBN 9787030289568
- 10 ISBN 7030289560

出版时间:2010-9

作者:邢超//李斌

页数:516

PDF

更多资源请访问:http://www.tushu007.com

## , tushu007.com

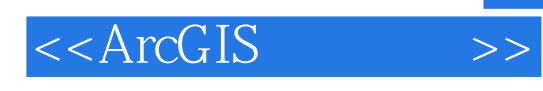

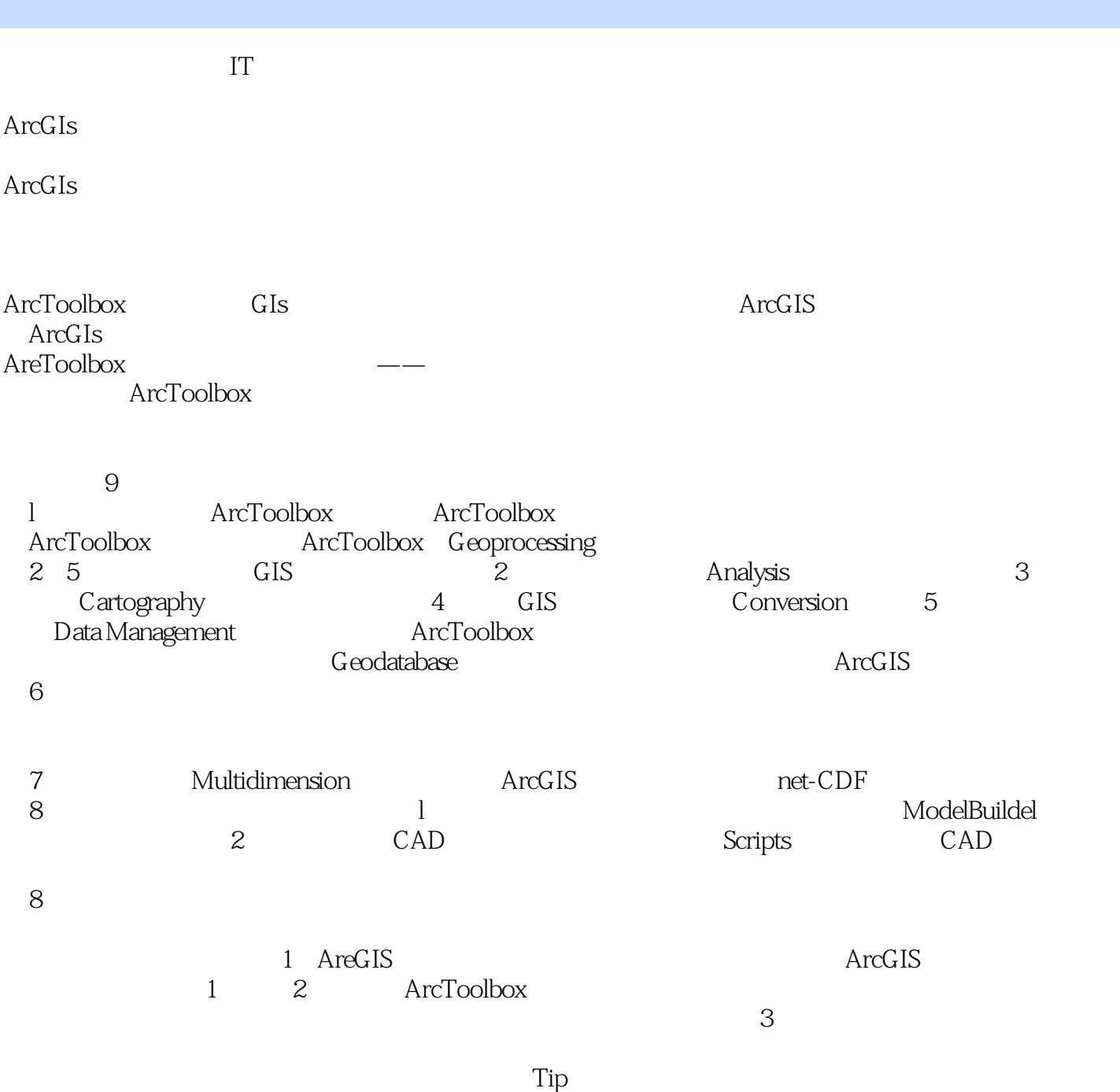

 $\text{DVD}$ 

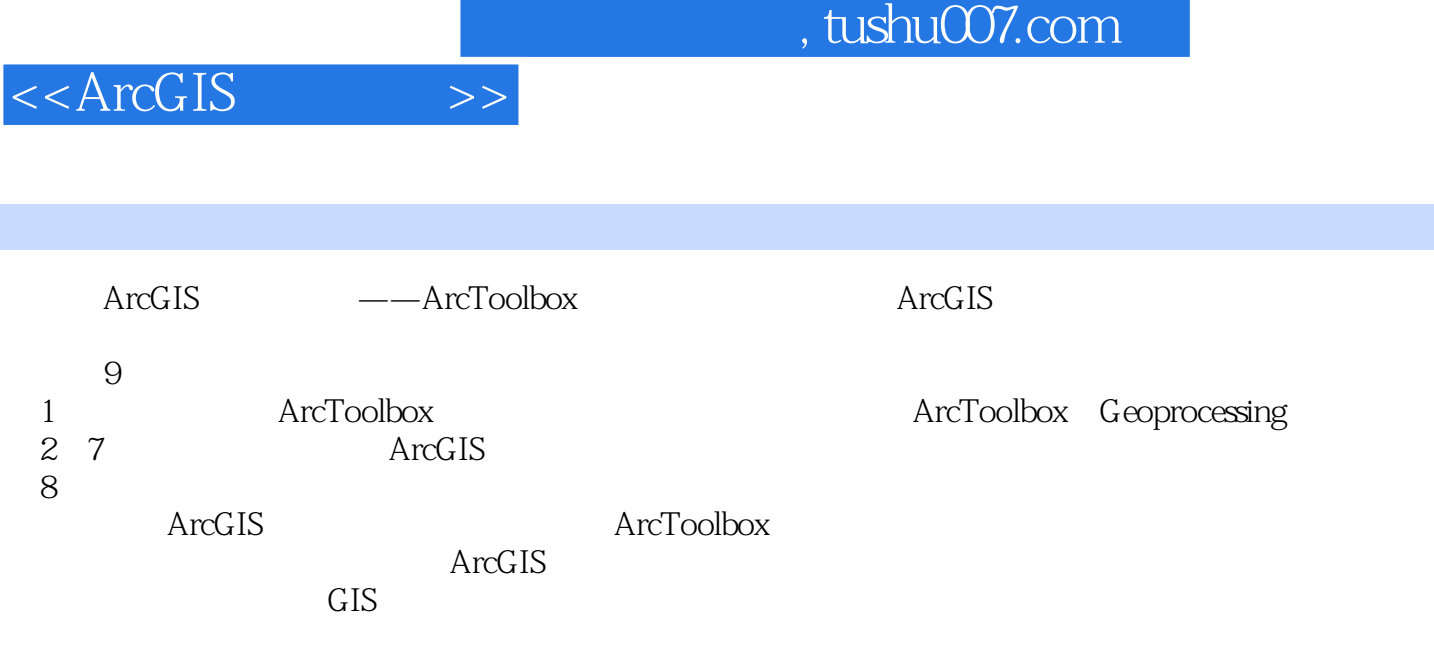

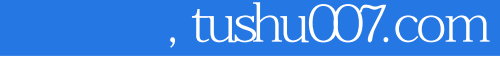

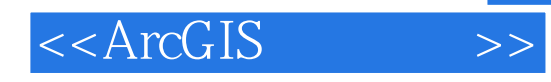

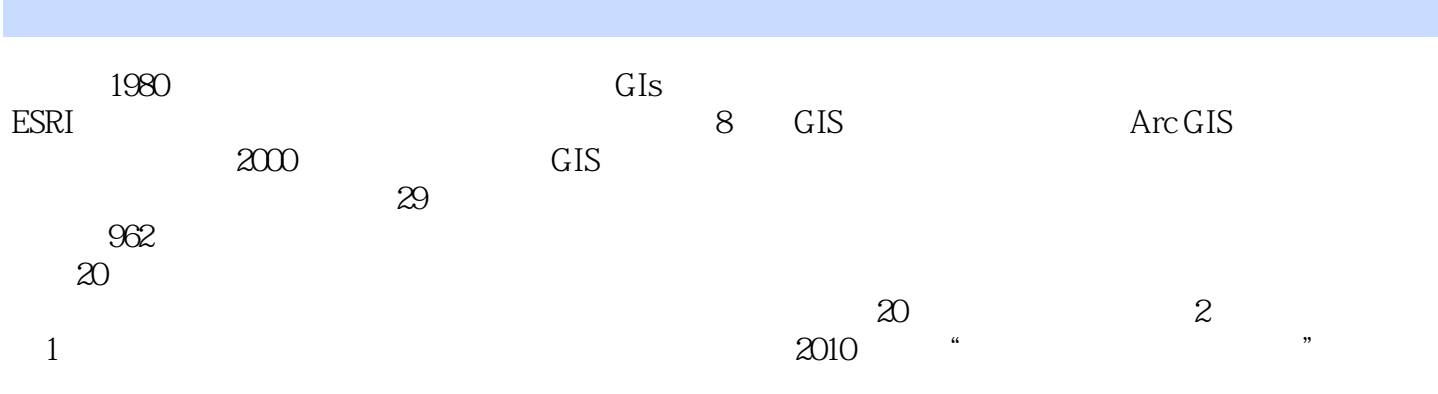

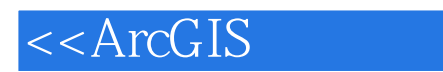

1 ArcToolbox 1.1 ArcToolbox 1.1.1 ArcToolbox 1.1.2 ArcToolbox 1.1.3 ArcToolbox (License) 1.1.4 ArcToolbox 1.2 ArcToolbox  $1.2.1$   $1.2.1.1$   $1.2.1.2$   $1.2.1.3$   $1.2.1.4$ 1.2.2 1.2.2.1 (Index) 1.2.2.2 (Search) 1.2.3 (Environment Settings) 1.2.3.1 1.2.3.2 1.2.3.3 1.2.4.2 ArcMap 1.2.4.1 ArcToolbox 1.2.4.2 1.2.4 ArcMap 1.2.4.1 ArcToolbox 1.2.4.2 1.2.5 Geoprocessing 1.2.5.1 Geoprocessing 1.2.5.2 Geoprocessing 1.3 ArcToolbox Geoprocessing 2 (Analysis) 3 (Cartography) 4 (Conversion) 5 (Datamanagement) 6 (Linear Reference) 7 (Multidimension) 8

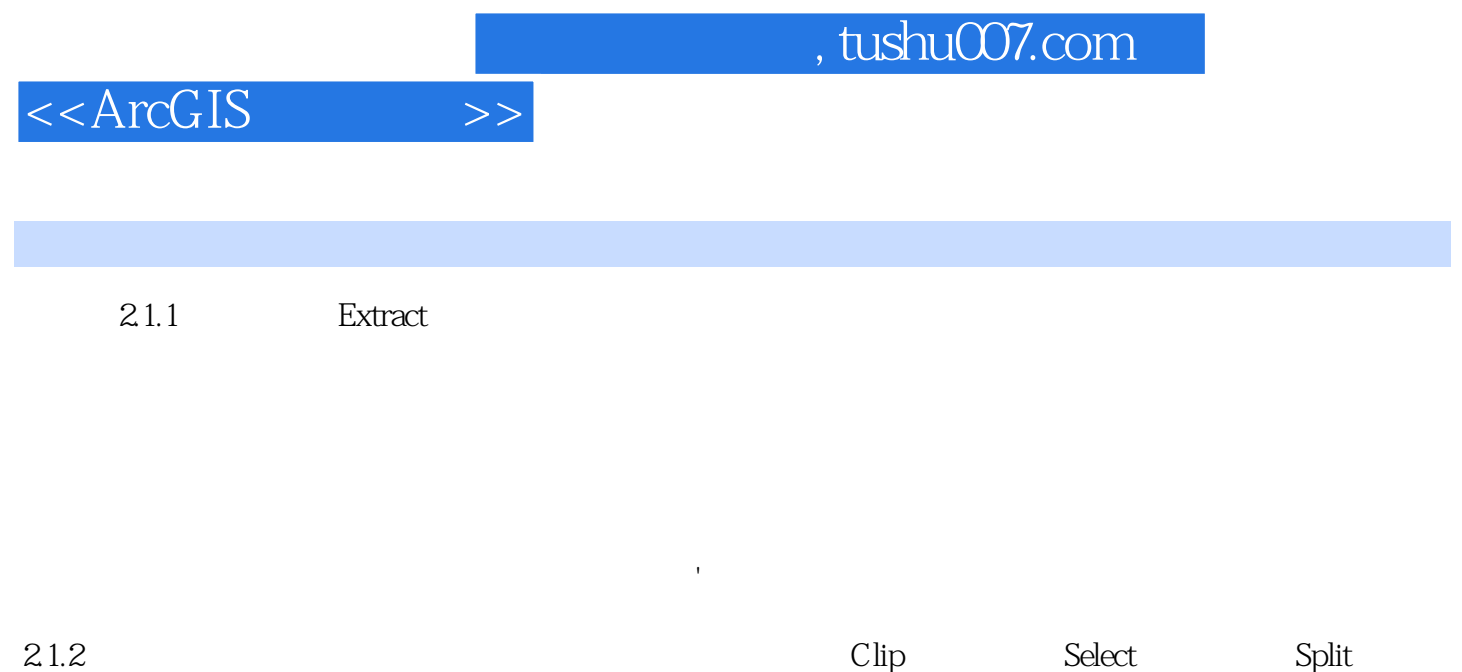

表格选择(Table Select)。  $21.21$  Clip  $\qquad \qquad$  Clip

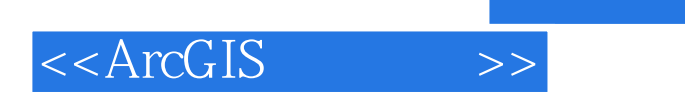

ArcGIS :ArcToolbox

## , tushu007.com

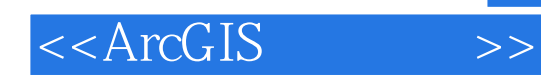

本站所提供下载的PDF图书仅提供预览和简介,请支持正版图书。

更多资源请访问:http://www.tushu007.com